## 対応の進捗状況を確認することができます!!

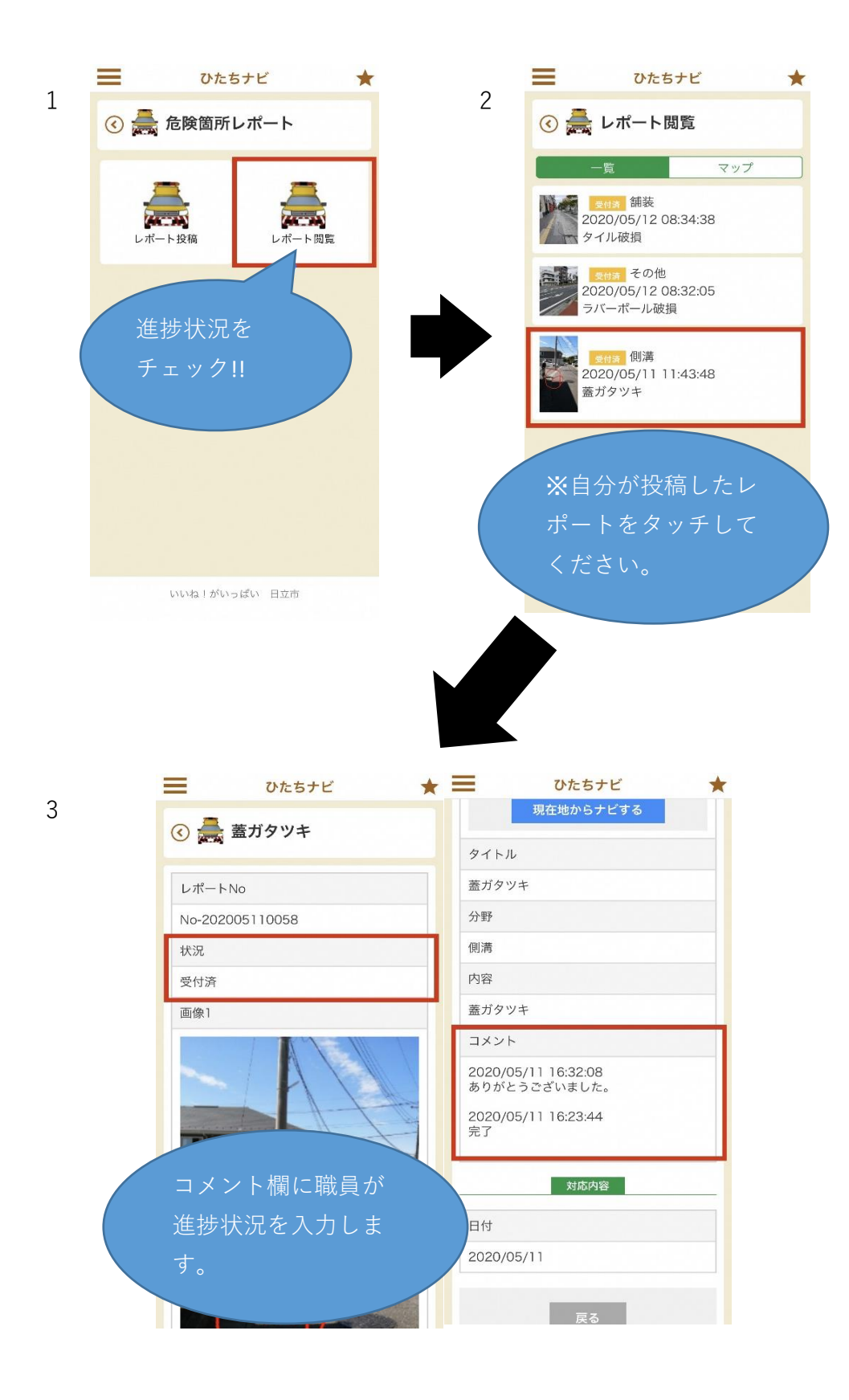